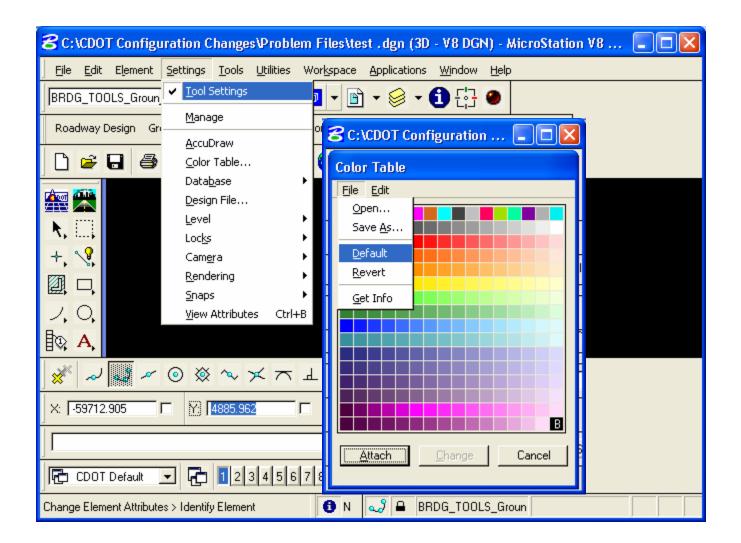

Check Color Table, reset if need be. Color 1 is blue in MicroStation not Red.

| 8 C:\CDOT Configuration Changes\Problem Files\test .dgn (3D - V8 DGN) - MicroStation V8 2004 Edition                                                                                                    |          |  |  |
|----------------------------------------------------------------------------------------------------|----------|--|--|
| Eile Edit Element Settings Tools Utilities Workspace Applications <u>Wi</u> ndow Help                                                                                                    |          |  |  |
| BRDG_TOOLS_Groun 🔽 🚾 Roadway Design Group Menus General Applications                                                                                                    | D 🔂 🕘 📘  |  |  |
|                                                                                                    |          |  |  |
| View 1 - Top                                                                                                    |          |  |  |
|                                                                                                    |          |  |  |
| - C 🛛                                                                                                    | -1       |  |  |
|                                                                                                    |          |  |  |
| Image: Symbology:     ByLevel ▼   Symbology:                                                                                                    |          |  |  |
|                                                                                                    | -        |  |  |
| BQ, A, Default 0 Master 0 0 0                                                                                                    |          |  |  |
| Image: Second second second |          |  |  |
| BRDG_CONSTRUCT (Bridge) 10002 4 0 1 🗸                                                                                                    |          |  |  |
| BRDG_CONTOURS_Major [Bridge]       10003       □ 25      2       1       ✓         BRDG_CONTOURS_Major.Text       10004       □ 25      1       ✓                                                                                                    | <b>_</b> |  |  |
| BRDG_CONTOURS_Minor (Bridge)         10005         9         5         0         -                                                                                                    |          |  |  |
|                                                                                                    |          |  |  |
| Active Level: BRDG_TOOLS_Groundwater [1011 of 1011 displayed; 1 selected;                                                                                                    |          |  |  |
|                                                                                                    |          |  |  |
|                                                                                                    |          |  |  |
|                                                                                                    |          |  |  |
| × 59712.905 □ Y: 4885.962 □ Z: 0.000 □ × ~ W ~ @ & ~ × ⊼ ⊥ □                                                                                                    |          |  |  |
| CDOT Default 🔽 🔂 12345678 😅 😂 🧐                                                                                                    |          |  |  |
| Update the level attributes from dgn library Current CT = default attached from dialog 🔒 BRDG_TOOLS_Groun                                                                                                    |          |  |  |

Update levels from Library if there is an Asterick next to the level.

| 名 C:\CDOT Configuration Changes\Problem Files\test .dgn (3D 💶 🗖 🔀 |                                                                                                    |                                                                                                    |
|-------------------------------------------------------------------|----------------------------------------------------------------------------------------------------|----------------------------------------------------------------------------------------------------|
| Compress Options                                                  |                                                                                                    |                                                                                                    |
| Select                                                            | Action         Delete Empty Cell Headers         Delete Empty Text Elements         Delete Text Elements Containing Only Spaces         Delete Unused Named Shared Cells         Delete Unused Anonymous Shared Cells         Delete Unused Anonymous Shared Cells         Delete Unused Line Styles         Delete Unused Dimension Styles         Delete Unused Text Styles         Delete Unused Levels         Delete Unused Nested Attachment Levels         Delete Unused Fonts | Alias<br>EMPTY_CELL<br>EMPTY_TEXT<br>SPACE_TEXT<br>SC_NAMED<br>SC_ANON<br>LINESTYLES<br>DIMSTYLES<br>TEXTSTYLES<br>LEVELS<br>LEVELS<br>LEVELTABLES<br>FONTS |
| Compres                                                           | s <u>O</u> K Cance                                                                                                    | I <u>A</u> pply                                                                                                    |

Compress the design file with the compress options all turned on.

Make sure to do a file save settings before exiting the file. This will save the Color Table changes.